#### **BRTH Transmisor de temperatura y humedad multiprotocolo para BUS RS485**

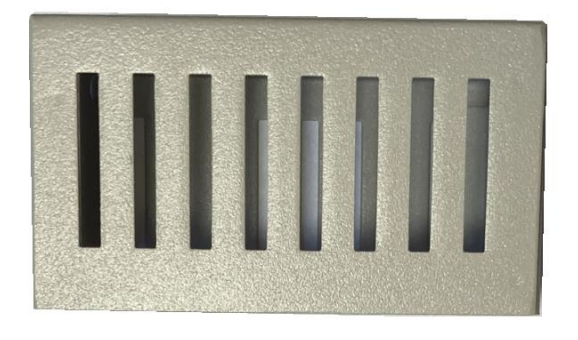

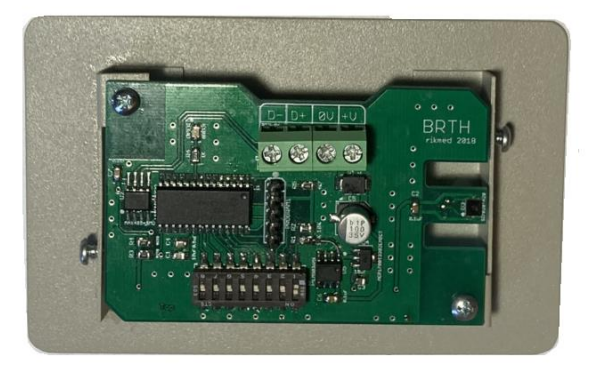

- Se alimenta de un voltaje de 12-24 Volts DC/AC
- Consumo de energía 0.24 VA (20 mA @ 12 VDC)
- Tiene bus RS485
- Chasis metálico para montaje en pared
- Selección de protocolo y dirección por DIP-SW
- LED indicador de operación
- Sensor digital de temperatura y humedad de precisión calibrado de fábrica
- Humedad ± 4% RH (max), 0–80% RH, rango de operación 0-100% HR
- Temperatura ±0.4 °C (max), –10 to 85 °C, rango de operación –40 to +125 °C

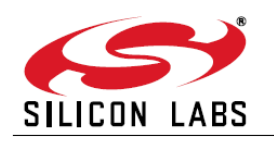

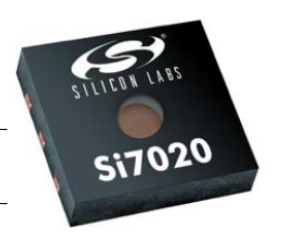

# 1<sup>2</sup>C HUMIDITY AND TEMPERATURE SENSOR

#### **USOS:**

- HVAC/R
- Microclima en centros de cómputo
- Seguimiento de condiciones de bienes y mercancía
- Termostato / Humidistato
- Control de clima y humidificación industrial
- Terapia respiratoria
- Estaciones de clima en interiores

En la siguiente figura se muestran los componentes principales del transmisor de temperatura y humedad BRTH:

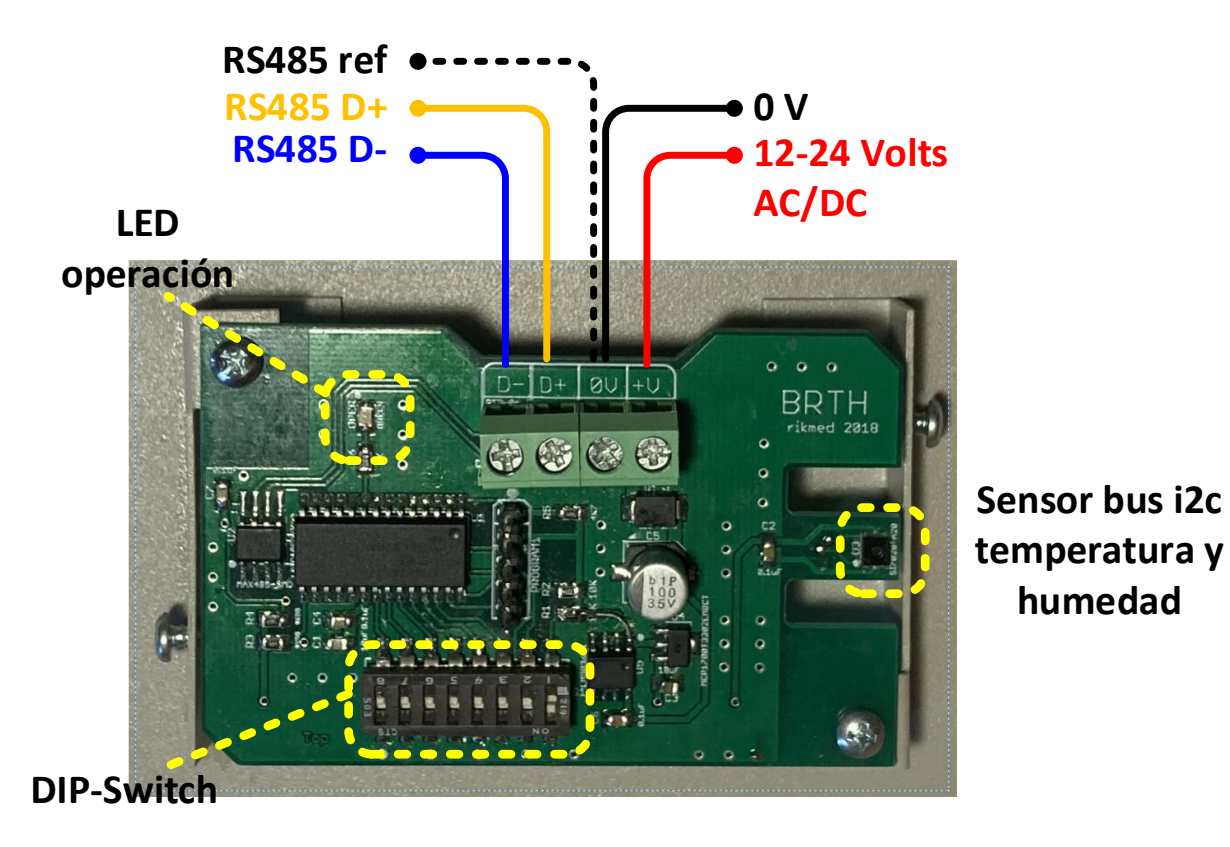

Con el DIP-SWITCH se selecciona tanto el protocolo como la dirección en el BUS de acuerdo con la siguiente tabla:

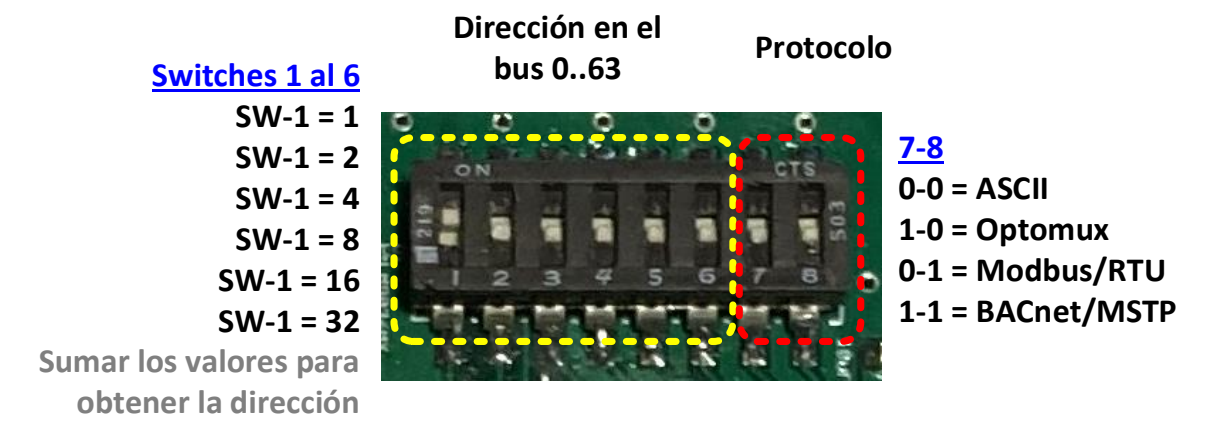

## **DIP-SW posiciones 7-8 = 0-0 Protocolo ASCII dirección = 0**

En este modo al configurar una terminal podemos ver en la misma los valores actuales de temperatura tanto en grados Celsius y el porcentaje de humedad relativa.

El valor mostrado es X10 igual que es enviado a Modbus/RTU, el valor se actualiza cada segundo en la terminal.

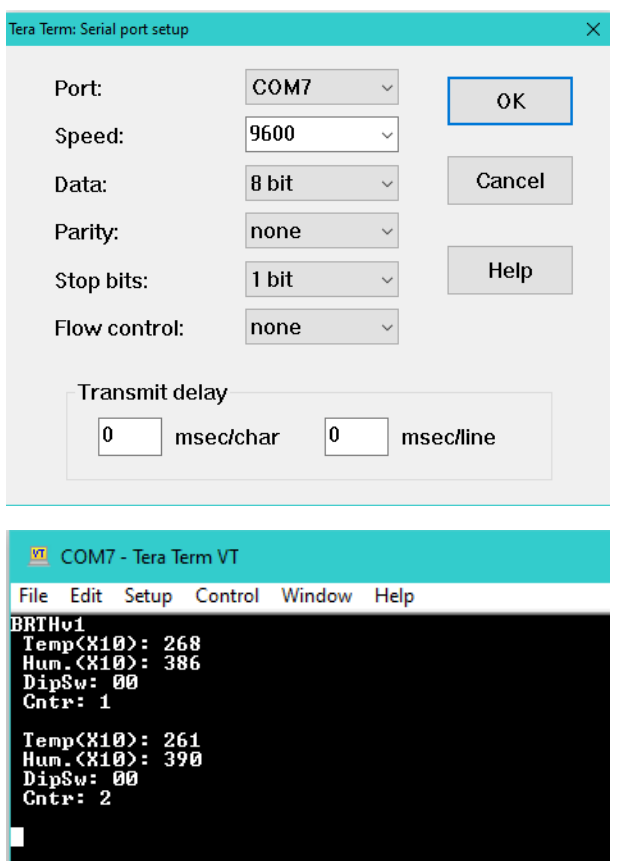

## **DIP-SW posiciones 7-8 = 0-0 Protocolo ASCII dirección = 1-63**

Si la dirección es cualquiera que no sea cero en el modo ASCII nos permite interactuar por medio de la terminal.

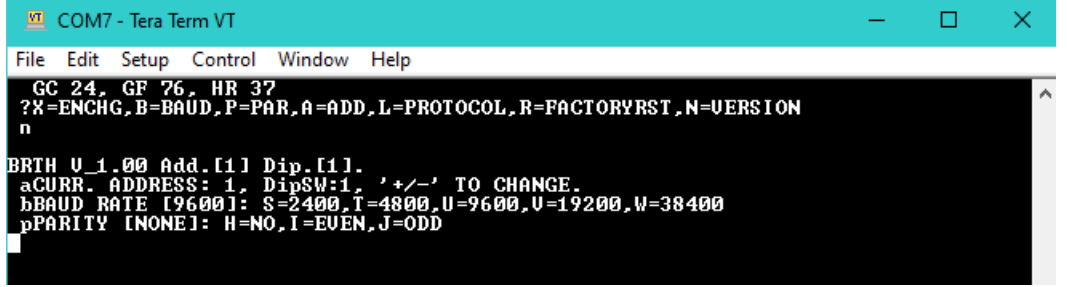

Con la barra espaciadora se actualiza manualmente la medición de temperatura tanto en grados Celsius como Fahrenheit y el % de humedad relativa.

#### **DIP-SW posiciones 7-8 =**  $\vert$ **1-0 Protocolo Optomux dirección:**  $\vert$ 1-63  $\vert$

Se pueden mapear las entradas analógicas 1 a 3 para ver Temperatura °C, °F, %HR Alternativamente pueden mapear los registros ADF 1 a 3 para ver Temperatura °C, °F, %HR Los registros ADF -4 y 5 son para calibrar la temperatura en °C y %HR respectivamente

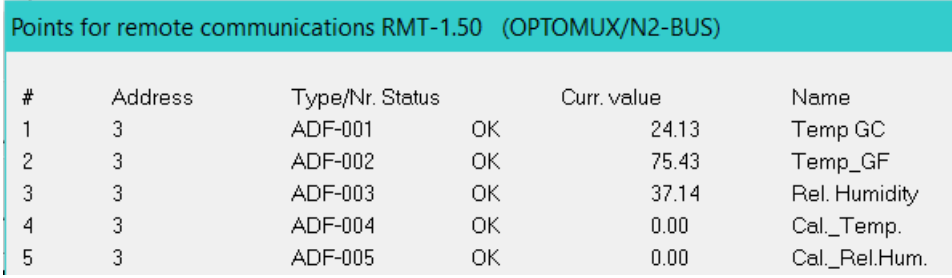

### **DIP-SW posiciones 7-8 =**  $\vert$ **0-1 Protocolo Modbus-RTU** dirección:  $\vert$ 1-63  $\vert$

Se pueden mapear los registros HOLDING REGISTER 1 a 3 para ver Temperatura °C, °F, %HR

Los registros HOLDING REGISTER 4 y 5 son para calibrar la temperatura en °C y %HR respectivamente

Tanto los valores como los datos de calibración en modbus vienen X10.

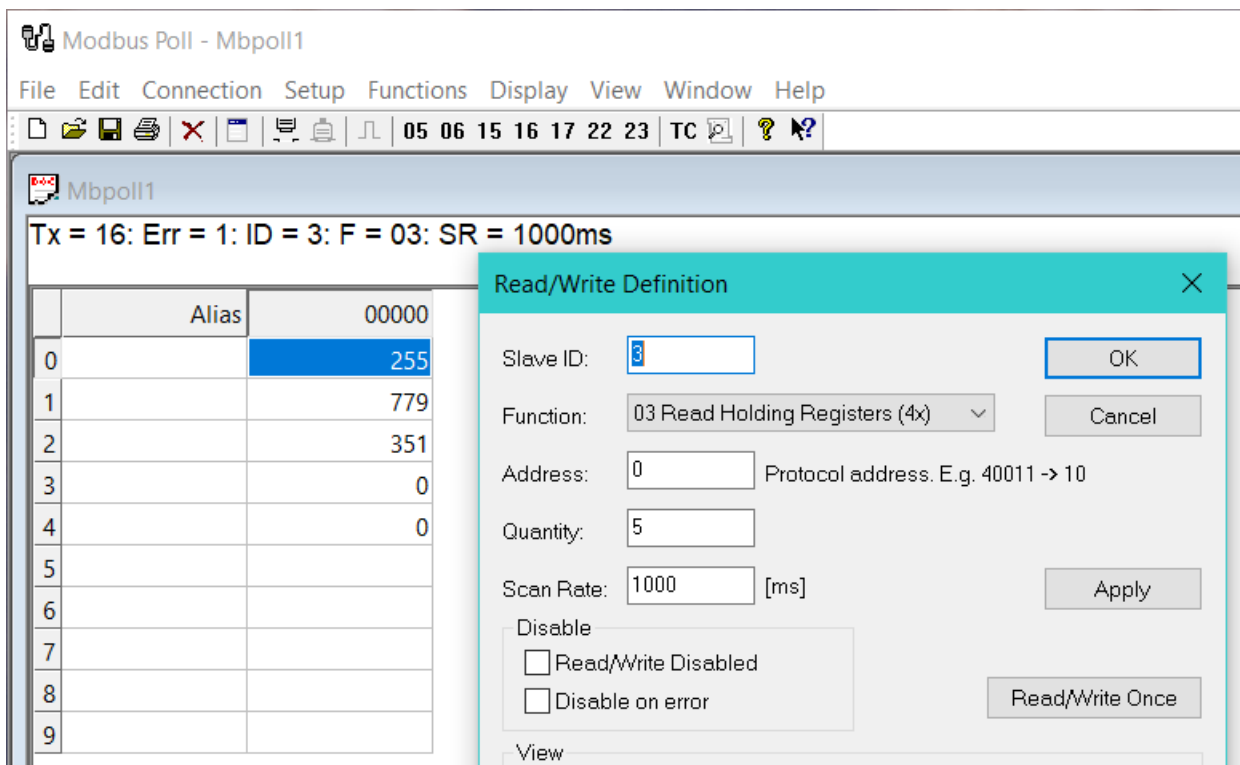

## **DIP-SW posiciones 7-8 =**  $\overline{1-1}$  **Protocolo BACnet-MSTP dirección:**  $\overline{1...63}$

El mapeo en BACnet estará disponible pronto, se podrán mapear los registros ANALOG VALUE 1 a 3 para ver Temperatura °C, °F, %HR.

Los registros ANALOG VALUE -4 y 5 son para calibrar la temperatura en °C y %HR respectivamente.

El Discovery mostrará los registros automáticamente,